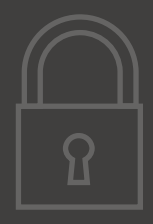

\*\*\*\*\*\*\*\*

# Wiseric

# una marca original de PISTACERO

\*\*\*\*\*\*\*\*

**wisetic.net**

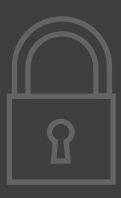

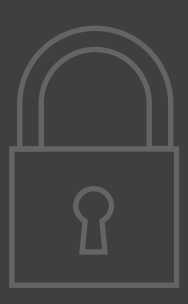

C/ de Sepúlveda, 176 08011, Barcelona

**wisetic@wisetic.net** 93 505 94 00

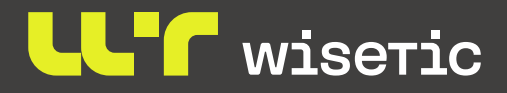

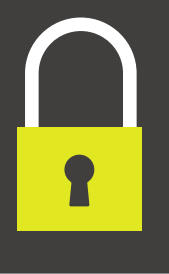

wisetic@wisetic.net **93 505 94 00** wisetic.net

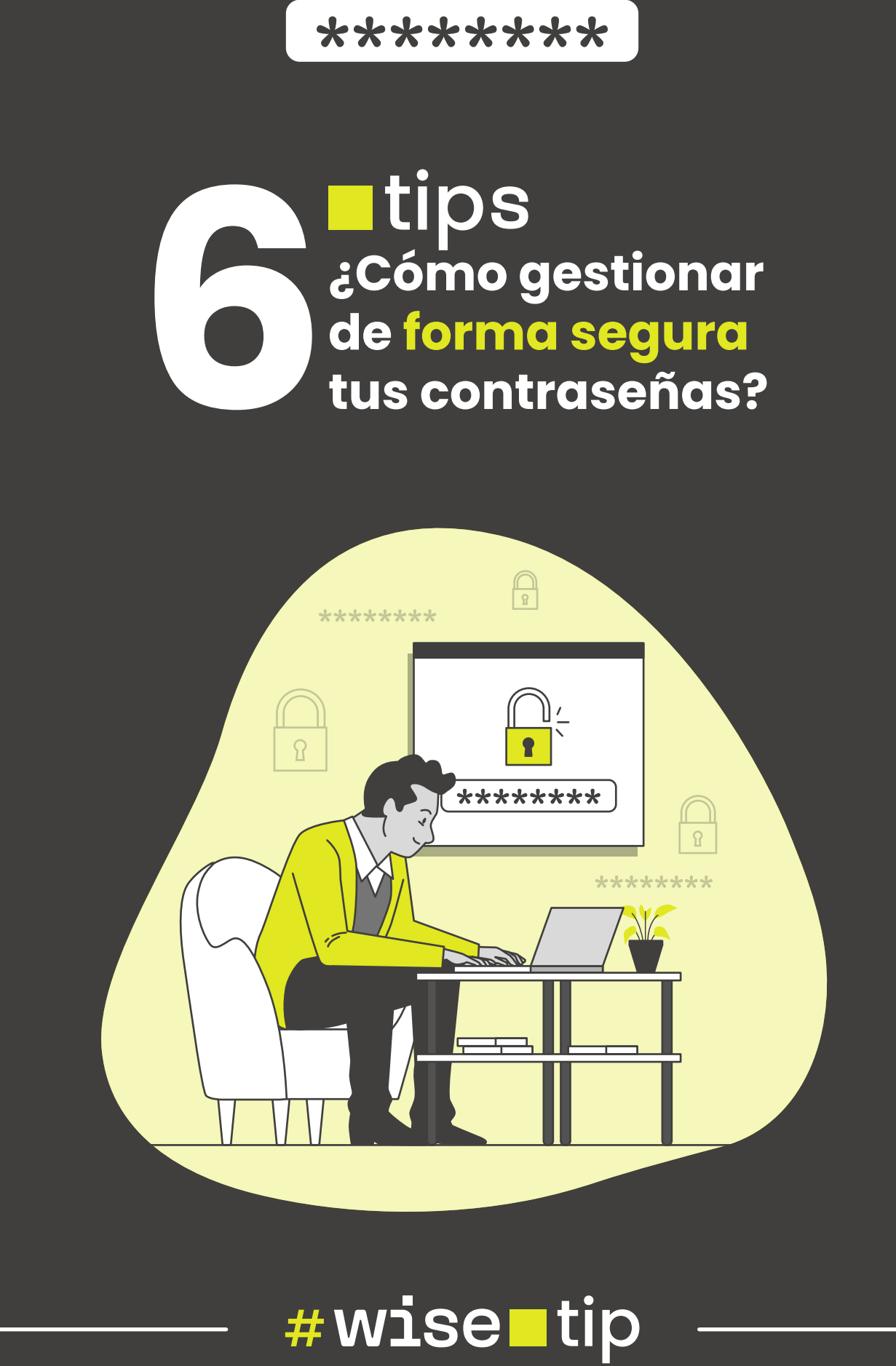

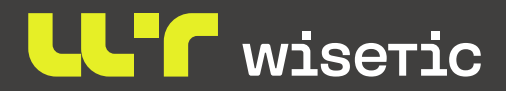

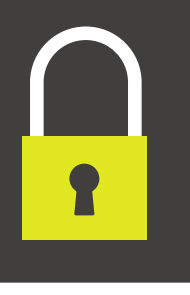

# \*\*\*\*\*\*\*\*

### **Crea contraseñas robustas**

Utiliza contraseñas de al menos 10 caracteres que combinen letras, Utiliza contraseñas de al menos 10 caracteres que combinen letras,<br>números y símbolos, evitando palabras comunes, secuencias del teclado<br>y datos personales.

### **Actualízalas periódicamente**

Cambia las contraseñas cada seis meses, no las repitas para diferentes cuentas ni las reutilices.<br> **2 c** 

### **Recordatorio de contraseñas**

No utilices nunca el recordatorio de contraseñas en navegadores **3** y aplicaciones

## **No envíes las contraseñas por email**

Existen herramientas como "pwpush" que permiten compartir las Existen herramientas como "pwpush" que permiten compartir las contraseñas de manera segura y cifrada, muy útil para las empresas y que además es gratuita.

**5**

### **Guarda las contraseñas adecuadamente**

No escribas las contraseñas en notas o archivos sin cifrar. Sabemos que es imposible memorizar todas las contraseñas, más aún si estas siguen los criterios de robustez adecuados, recomendamos utilizar gestores de contraseñas profesionales que permitan almacenar las contraseñas de manera segura y cifrada.

# **Activa el doble factor de autenticación**

Agrega una capa adicional de seguridad requiriendo un segundo paso de validación, como un código enviado a un dispositivo móvil. Hoy en día, el Agrega una capa adicional de seguridad requiriendo un segundo paso d<br>validación, como un código enviado a un dispositivo móvil. Hoy en día, el<br>doble factor está disponible en prácticamente todas las aplicaciones de<br>correo correo electrónico, redes sociales, servicios de banca, etc.

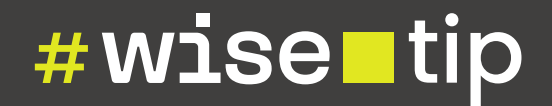